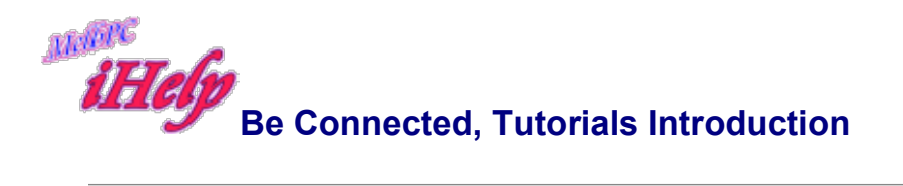

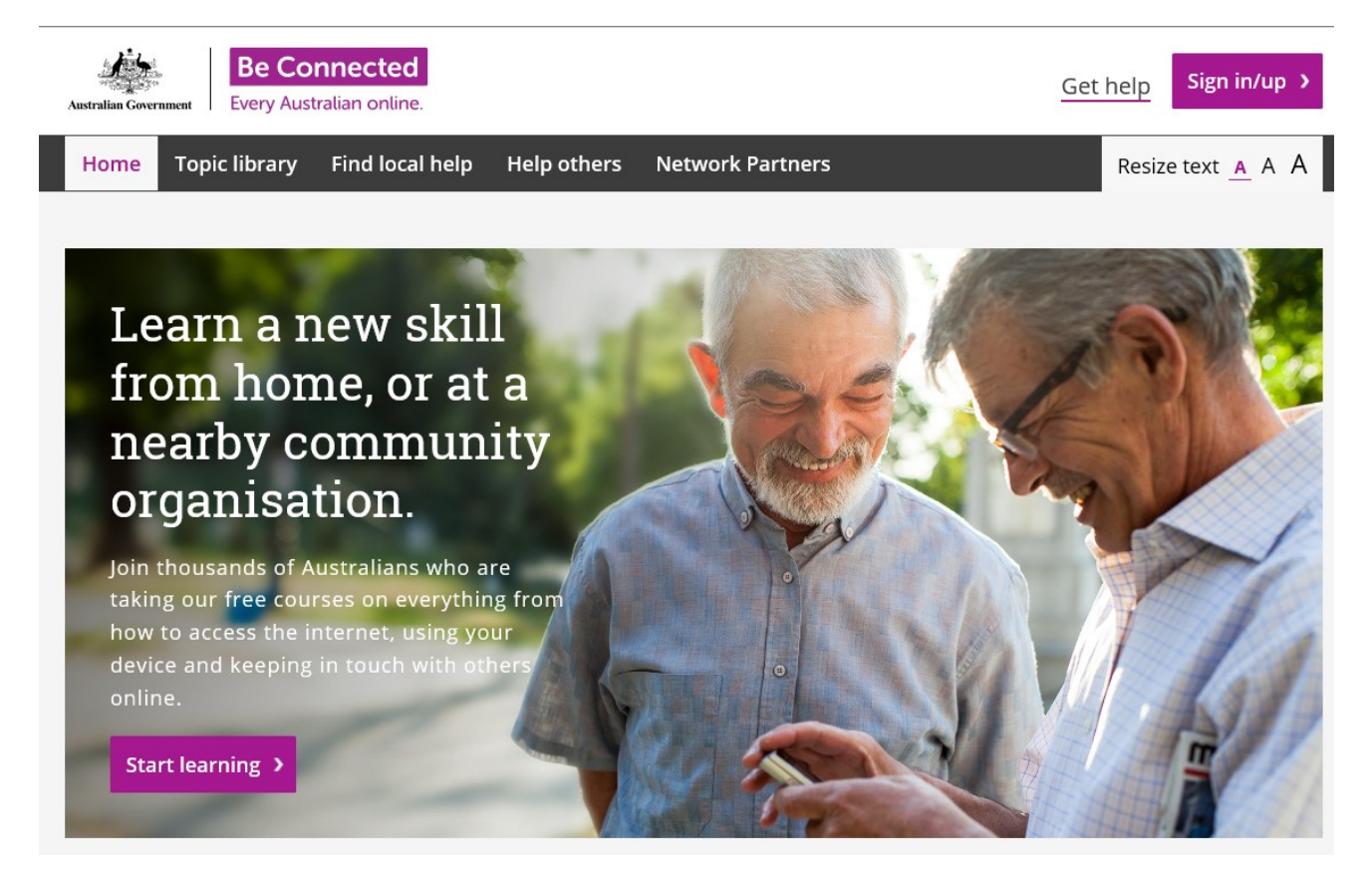

What is Be Connected?

Be Connected is an Australia wide initiative empowering all Australians to thrive in a digital world. We have online learning resources as well as a Network of community partners - the Be Connected Network - who offer in-person support so you can develop your digital skills and confidence.

Find a local place for friendly help and advice, or join the Network to help others.

Be Connected Tutorials (See https://beconnected.esafety.gov.au/topic-library)

You can work through these tutorials with a group at various locations

(see the website for addresses)

Or you can complete the tutorials on line.

Essentials - Topics

The absolute basics https://beconnected.esafety.gov.au/topic-library/the-absolute-basics

This course will teach you the absolute essentials of using your device, whether it is a desktop computer, laptop, tablet or smartphone.

 Getting to know your device https://beconnected.esafety.gov.au/topic-library/essentials/getstarted-with-your-device

This course will teach you the basic functions of a keyboard, a mouse and a computer, including how to change settings and manage your files.

Getting started online https://beconnected.esafety.gov.au/topic-library/getting-started-online

Navigating the online world can be a little tricky at first, but this course will teach you some essential skills to getting started online.

• Safety first

This course will teach you the essential skills to stay safe online, as well as the why and how of safe passwords, paying for goods safely online, some tips to avoid scams, and how to download and save safely from the internet.

 More online skills https://beconnected.esafety.gov.au/topic-library/essentials/more-onlineskills

In this course, you will learn how to shop safely online and how to connect with friends and family using social networks. You will also learn about how to use a digital camera and how to watch TV or listen to music online.

• Connecting to others

This course will teach you how to get set up with the correct equipment to make video calls. It will also teach you about some different ways to make free video calls using applications such as Skype, WhatsApp and FaceTime.

All about data

This topic covers all things data! You'll learn what data is, how we measure it, how you can buy it and what plans are available. You'll also read about how data costs vary between your home and mobile, as well as how to manage your phone settings and data when you go overseas.

Wi-Fi and mobile networks

You can connect to the internet without any cables, and we call this type of internet connection Wi-Fi. This course will teach you all about Wi-Fi, which we use when we're at home or in a place that has free Wi-Fi like a café or airport. You'll also read about mobile data which we can use anywhere anytime and how it is different from Wi-Fi.

Online hobbies https://beconnected.esafety.gov.au/topic-library/essentials/online-hobbies

This topic has courses on some of the fun hobbies you can do online. You can learn how to become your family's ancestry champion in our first course, Researching family history. We also have courses on the amazing world of Google Earth, Google Voyager and Google Arts & Culture, to whisk you away on a tour of the globe from the comfort of your own living room. Finally, we have a course on how to write your first blog (short for web log, or online journal), to enable you to share your hobbies and interests with friends, family and the community at large.

All about apps https://beconnected.esafety.gov.au/topic-library/essentials/all-about-apps

This topic takes you into the world of Apps (short for 'Applications', or computer programs). They are the amazing little programs that do a lot and help us use our smartphones, tablets and even laptop and desktop computers. Learn about the kinds of things you can do with apps, where you can get them, and how you can be safe when using your apps.

Games centre

Designed for use on a laptop or desktop computer, test your memory or tease your brain while honing your keyboard and mouse skills. There are crosswords, memory games, spot the difference, word 'drag and drop' games and trivia questions to enjoy. Are you ready for a challenge?

Practice area

This area is designed for those using a laptop or desktop computer and want to build their mouse and keyboard skills. We tackle the most common challenges when using computers, and you can watch the demonstration videos, practise your skills in a safe environment, and then download the printable guides to refer to later.

• Apple iPhone: Getting started

This topic shows you how to set up your new or pre-owned iPhone safely, and shows you step-bystep how to customise your phone to suit your needs. Essential viewing for anyone who has a brand new or pre-owned iPhone, each course has a video guide to follow and tip sheets to print and keep.

• Android Phone: Getting started https://beconnected.esafety.gov.au/topic-library/androidphone-getting-started

This topic shows you how to set up your new or pre-owned Android phone safely, and shows you step-by-step how to customise your phone to suit your needs. Essential viewing for anyone who has a brand new or pre-owned Android phone, each course has a video guide to follow and tip sheets to print and keep.

Apple iPad: Getting started

This topic shows you how to set up your new or pre-owned iPad safely, and shows you step-bystep how to customise your iPad to suit your needs. Essential viewing for anyone who has a brand new or pre-owned iPad, each course has a video guide to follow and tip sheets to print and keep.

• Android tablet: Getting started

This topic shows you how to set up your new or pre-owned Android tablet safely and shows you step-by-step how to customise your Android tablet to suit your needs. Essential viewing for anyone who has a brand new or pre-owned Android tablet, each course has a video guide to follow and tip sheets to print and keep.

JP Aug 2019